#### **Inspiring Motion Since 1988**

# **Programming Languages** Structured Text (ST)

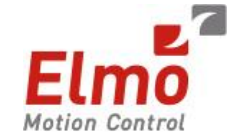

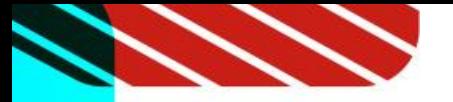

#### **2** Comments

- Begin with "(\*"
- $\bullet$  End with "\*)"
- **Anywhere in the program**
- **2** Several lines
- **2** Cannot be nested

```
(* My comment *)
a := d + e;
(* A comment can also 
   be on several lines *)
b := d * e;
c := d - e; (* My comment *)
```
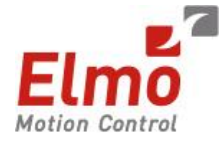

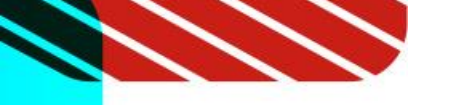

#### **Expressions**

**Each statement describes an action and may include** evaluation of complex expressions.

#### **An expression is evaluated:**

- **E** From the left to the right
- **A** According to the default priority order of operators
- **D** The default priority can be changed using parenthesis
- **A** Arguments of an expression can be:
	- **2** Declared variables
	- **D** Constant expressions
	- **2** Function calls

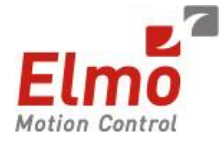

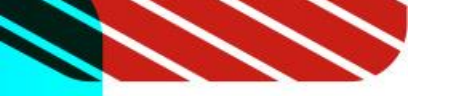

**D** Operators  $\bullet$  - ( ...) NOT ( ... )  $\bullet$  \*\* (power)  $\bullet$  \* /  $\rightarrow$  + - $\mathbf{a} \leq \mathbf{b} \leq \mathbf{c} = \mathbf{c} \leq \mathbf{c}$  (comparisons) **AND** (you can use "&") **D** OR **2** XOR

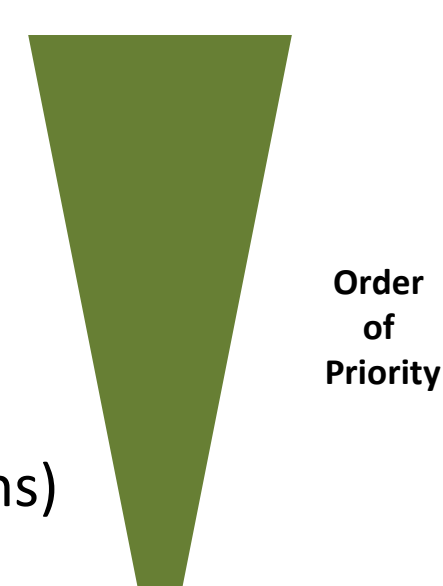

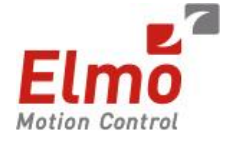

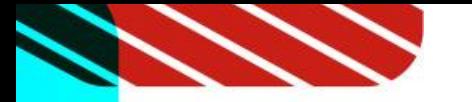

### **D** IF / THEN / ELSE / ELSIF / END IF

- **2** Conditional execution of statements.
- **D** One or several ELSIF are allowed.

```
IF a = b THEN
    c := 0;
ELSIF a < b THEN
    c := 1;
ELSE
    c := -1;
END_IF;
```
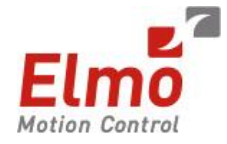

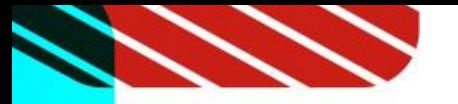

### **D** CASE / OF / ELSE / END CASE

**B** Switch between enumerated statements, according to the result of an expression.

**D** The selector can be any integer or a STRING.

```
CASE iChoice OF
  0:
   MyString := 'Nothing';
  1 .. 6,9:
    MyString := 'First case';
  7,10:
    MyString := 'Second case';
  ELSE
    MyString := 'Other case';
END_CASE;
```
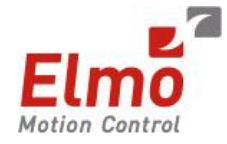

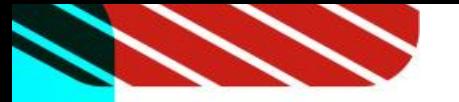

### **E** WHILE / DO / END WHILE

**E** Condition is evaluated before the statements.

- **D** Warnings:
	- **Loop instructions may lead to infinite loops that block the target** cycle.
	- **D** Never test the state of an input using this condition, because the input will not refresh before the next cycle.

#### **iCount := 0;**

**WHILE iCount < 100 DO iCount := iCount +1; MyVar := MyVar + 1; END\_WHILE;**

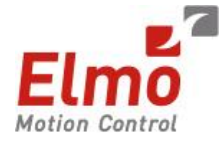

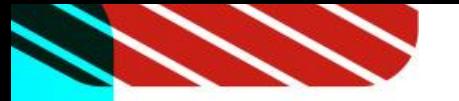

### **REPEAT / UNTIL / END REPEAT**

- **Repeat a list of statements.**
- **D** Condition is evaluated after the statements.
- **2** Warning:
	- **Loop instructions may lead to infinite loops that block the target** cycle.
	- **D** Never test the state of an input using this condition, because the input will not refresh before the next cycle.

**iCount := 0; REPEAT MyVar := MyVar + 1; iCount := iCount + 1; UNTIL iCount < 100 END\_REPEAT;**

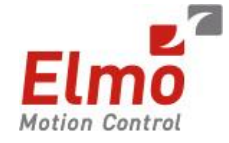

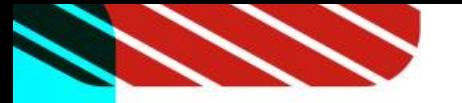

### **D** FOR / TO / BY / END\_FOR

- **Ifteration of statement execution.**
- **D** The "BY" statement can be omitted, the default value is 1.
- **2** Warning:
	- **Loop instructions may lead to infinite loops that block the target cycle.**
	- **D** Never test the state of an input using this condition, because the input will not refresh before the next cycle.

**FOR iCount := 0 TO 100 BY 2 DO**

**MyVar := MyVar + 1;**

**END\_FOR;**

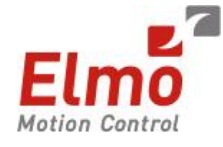

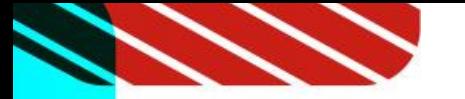

#### **P** Function

**D** To call a function in ST:

- **Enter its name, followed by the input parameters written between** parenthesis and separated by comas.
- **The function call may be inserted into any complex expression.**
- **A** A function call can be used as an input parameter of another function.

**a := MAX(b, c);**

**d := MAX(5, RAND(20));**

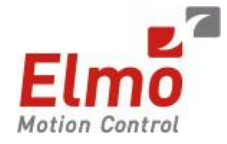

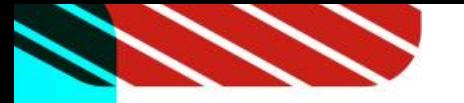

#### **2** Function Block

**D** To call a function block in ST:

**Declare an instance of the function block.** 

- **D** Use the instance name as instructed, followed by the input parameters written between parenthesis and separated by commas.
- **E** The outputs of the function block are stored in the instance.

**MyCTU(CU, RESET, PV); (\* FBlock call \*) Q := MyCTU.Q; (\* Get output \*) CV := MyCTU.CV; (\* Get output \*)**

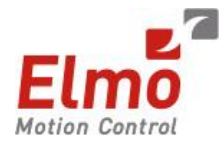

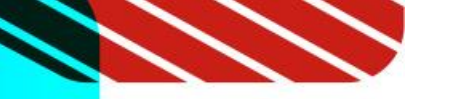

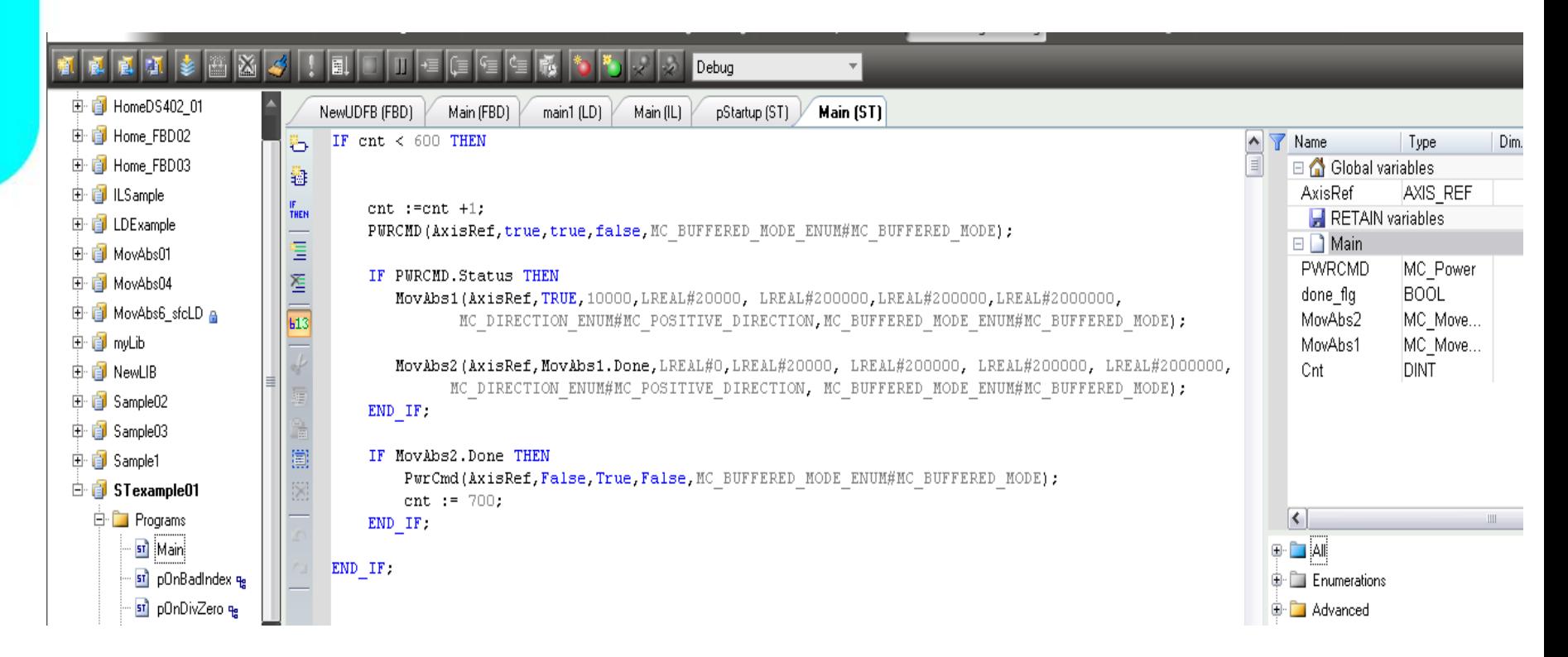

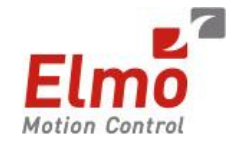

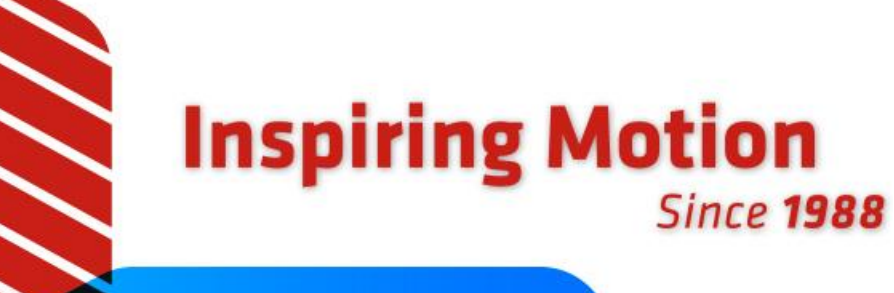

# Thank You!

www.elmomc.com

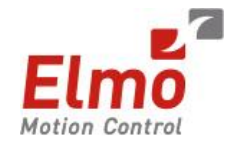